## **Chapter 2: Establish a Designated Work Space**

One of the most important things you can do right off the bat to set yourself up for success is to **establish a designated workspace**. Don't just assume that you'll work from your bed, the couch, or your kitchen table. As glamorous as it sounds to work from your bed, you're not as productive as you are when you walk into a space that's specifically designed for you to work from. Plus, by establishing a specific workspace, you can create the feeling of stepping into and leaving work.

In order to establish your designated workspace, take a moment and write down what your ideal workspace consists of. Does it have a desk? Are you sitting or standing? Do you need natural lighting? Does it need to be quiet? Do you need a window view?

\_\_\_\_\_\_\_\_\_\_\_\_\_\_\_\_\_\_\_\_\_\_\_\_\_\_\_\_\_\_\_\_\_\_\_\_\_\_\_\_\_\_\_\_\_\_\_\_\_\_\_\_\_\_\_\_\_\_\_\_\_\_\_\_\_\_\_\_\_\_\_\_\_\_\_\_\_\_\_\_\_\_\_\_\_\_\_\_\_\_ \_\_\_\_\_\_\_\_\_\_\_\_\_\_\_\_\_\_\_\_\_\_\_\_\_\_\_\_\_\_\_\_\_\_\_\_\_\_\_\_\_\_\_\_\_\_\_\_\_\_\_\_\_\_\_\_\_\_\_\_\_\_\_\_\_\_\_\_\_\_\_\_\_\_\_\_\_\_\_\_\_\_\_\_\_\_\_\_\_\_ \_\_\_\_\_\_\_\_\_\_\_\_\_\_\_\_\_\_\_\_\_\_\_\_\_\_\_\_\_\_\_\_\_\_\_\_\_\_\_\_\_\_\_\_\_\_\_\_\_\_\_\_\_\_\_\_\_\_\_\_\_\_\_\_\_\_\_\_\_\_\_\_\_\_\_\_\_\_\_\_\_\_\_\_\_\_\_\_\_\_ \_\_\_\_\_\_\_\_\_\_\_\_\_\_\_\_\_\_\_\_\_\_\_\_\_\_\_\_\_\_\_\_\_\_\_\_\_\_\_\_\_\_\_\_\_\_\_\_\_\_\_\_\_\_\_\_\_\_\_\_\_\_\_\_\_\_\_\_\_\_\_\_\_\_\_\_\_\_\_\_\_\_\_\_\_\_\_\_\_\_ \_\_\_\_\_\_\_\_\_\_\_\_\_\_\_\_\_\_\_\_\_\_\_\_\_\_\_\_\_\_\_\_\_\_\_\_\_\_\_\_\_\_\_\_\_\_\_\_\_\_\_\_\_\_\_\_\_\_\_\_\_\_\_\_\_\_\_\_\_\_\_\_\_\_\_\_\_\_\_\_\_\_\_\_\_\_\_\_\_\_

## **Jot down your workspace requirements:**

Now that you know what you want from your workspace, take a walk through your RV to see if a space already exists for your desired workstation. Keep in mind that your designated workspace may evolve and change over time, but the key is to at least establish something to get started and set up those boundaries.

As you begin to travel and use your designated workspace, stay open to change and know that you may need to create your own solution. While some RVs have designated office space, many do not, so get creative and come up with your own solution that works best for your needs.

The key is to find what works best for you and what allows you to be the most productive. Once you have your space established, make sure to decorate and create an atmosphere that makes you feel good. Hang photos, and add inspiring quotes or images that help spark your productivity. Remember, you'll be spending quite a bit of time in this space, so make it a place you desire to be in.

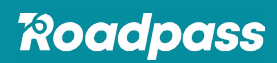